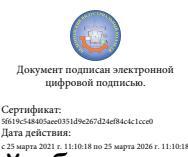

Шаталов Олег Александрович 2021.04.16  $\frac{1}{2026 \times 11110 \times 18}$  14:32:59 +03'00'

Департамент внутренней и кадровой политики Белгородской области Областное государственное автономное профессиональное образовательное учреждение **«Белгородский индустриальный колледж»**

## **РАБОЧАЯ ПРОГРАММА УЧЕБНОЙ ДИСЦИПЛИНЫ**

## **ЕН.02 Компьютерное моделирование**

по специальности

**11.02.10 Радиосвязь, радиовещание, телевидение (углубленной подготовки)**

Белгород 2020 г.

Рабочая программа учебной дисциплины разработана на основе Федерального государственного образовательного стандарта среднего профессионального образования (ФГОС СПО) по специальности **11.02.10 Радиосвязь, радиовещание, телевидение (углубленной подготовки).**

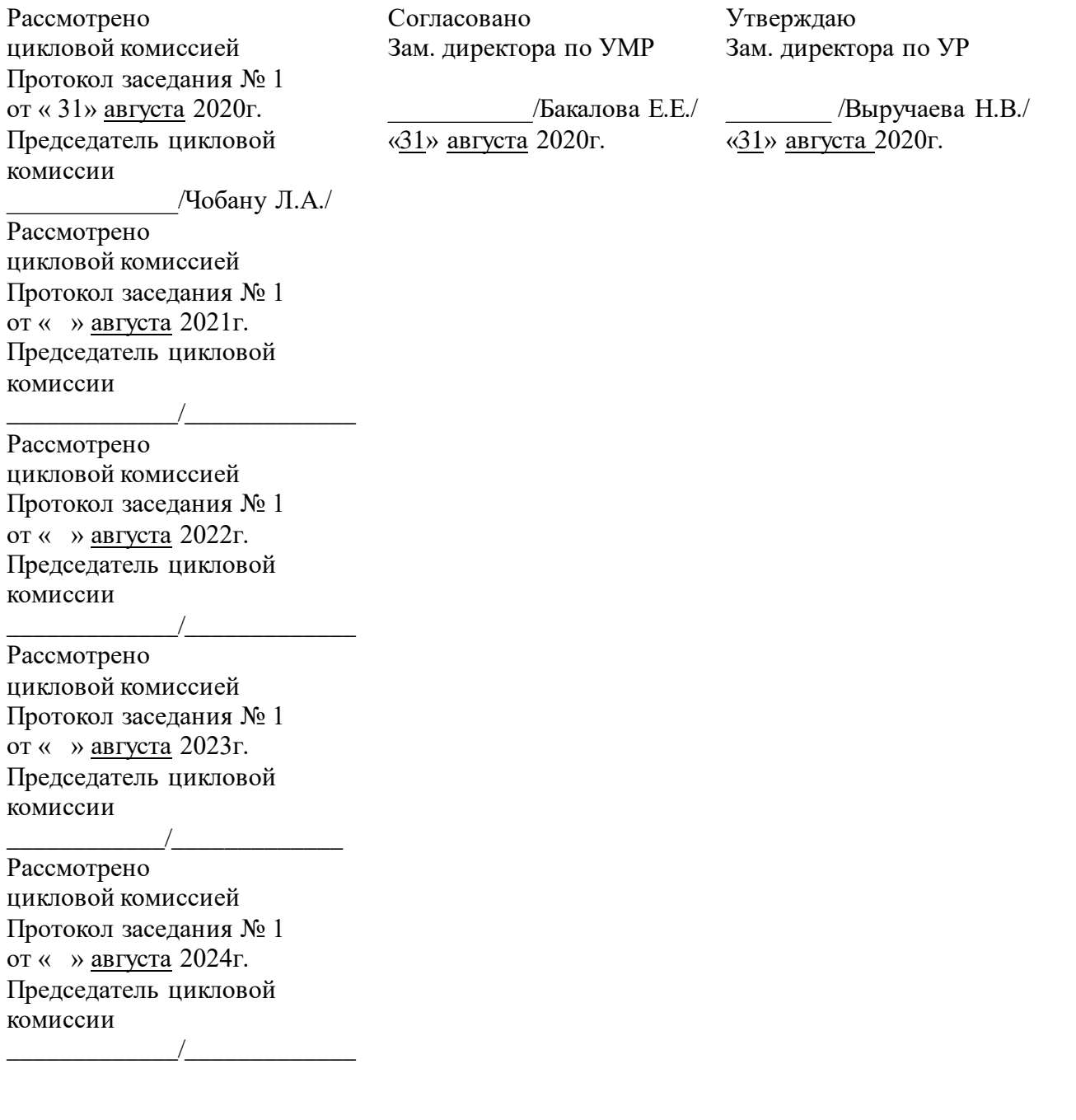

Организация разработчик: ОГАПОУ «Белгородский индустриальный колледж» Составитель: преподаватель ОГАПОУ «Белгородский индустриальный колледж»

Феоктистова В.Н.

Рецензент (*внутренний*): преподаватель ОГАПОУ «Белгородский индустриальный колледж» Чобану Л. А.

# **СОДЕРЖАНИЕ**

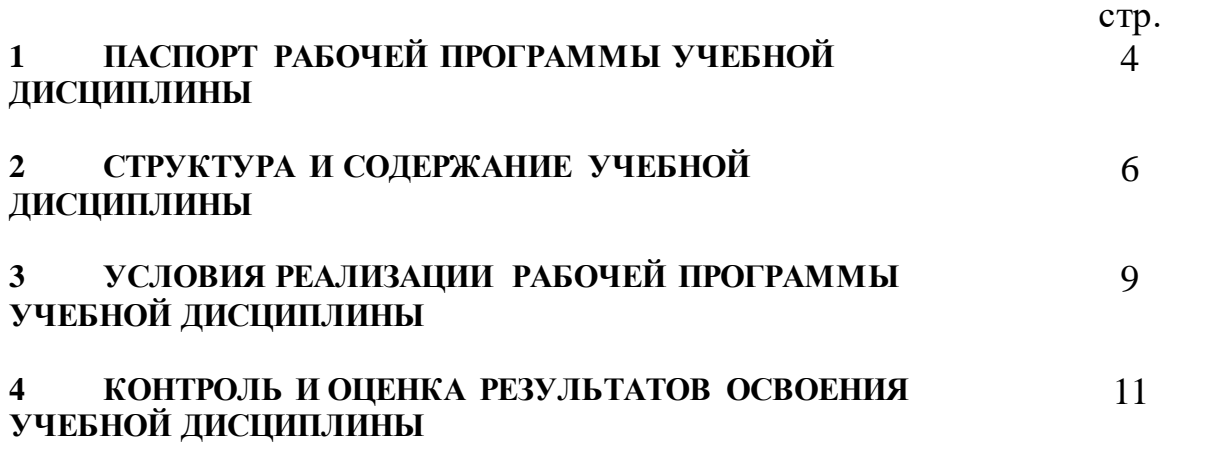

### **1. ПАСПОРТ РАБОЧЕЙ ПРОГРАММЫ УЧЕБНОЙ ДИСЦИПЛИНЫ ЕН.02 Компьютерное моделирование**

#### **1.1. Область применения программы**

Рабочая программа учебной дисциплины является частью программы подготовки специалистов среднего звена (ППССЗ) в соответствии с ФГОС по специальности среднего профессионального образования **11.02.10 Радиосвязь, радиовещание, телевидение (углубленной подготовки).**

Рабочая программа учебной дисциплины может быть использована по программам курсовой подготовки, переподготовки и повышения квалификации.

**1.2. Место учебной дисциплины в структуре программы подготовки специалистов среднего звена:** входит в математический и общий естественнонаучный цикл.

#### **1.3. Цели и задачи дисциплины – требования к результатам освоения дисциплины:**

В результате освоения дисциплины обучающийся должен **уметь**:

– использовать базовые системные продукты и пакеты прикладных программ;

– осуществлять имитационное моделирование;

– решать задачи из теории массового обслуживания;

– запускать, сохранять, открывать файлы в GPSS World;

– моделировать задачи непроизводственных и производственных систем с применением GPSS World;

В результате освоения дисциплины обучающийся должен **знать**:

– основные приемы и методы автоматизированной обработки информации;

– общий состав и структуру персональных электронно-вычислительных машин (далее - ЭВМ) и вычислительных систем;

– базовые системные продукты и пакеты прикладных программ;

– области применения имитационного моделирования;

– характеристики систем массового обслуживания различных типов;

– структуру GPSS World, состав и структуру главного меню;

– примеры непроизводственных и производственных систем.

В процессе освоения учебной дисциплины у обучающихся должны быть сформированы компетенции:

ОК 1 Понимать сущность и социальную значимость своей будущей профессии, проявлять к ней устойчивый интерес.

ОК 2 Организовывать собственную деятельность, определять методы и способы выполнения профессиональных задач, оценивать их эффективность и качество.

ОК 3 Решать проблемы, оценивать риски и принимать решения в нестандартных ситуациях.

ОК 4 Осуществлять поиск, анализ и оценку информации, необходимой для постановки и решения профессиональных задач, профессионального и личностного развития.

ОК 5 Использовать информационно-коммуникационные технологии для совершенствования профессиональной деятельности.

ОК 6 Работать в коллективе и команде, обеспечивать ее сплочение, эффективно общаться с коллегами, руководством, потребителями.

ОК 7 Ставить цели, мотивировать деятельность подчиненных, организовывать и контролировать их работу с принятием на себя ответственности за результат выполнения заданий.

ОК 8 Самостоятельно определять задачи профессионального и личностного развития, заниматься самообразованием, осознанно планировать повышение квалификации.

ОК 9 Быть готовым к смене технологий в профессиональной деятельности.

ПК 1.1 Выполнять монтаж и первичную инсталляцию оборудования систем радиосвязи и вещания.

ПК 1.2 Выполнять монтаж и производить настройку сетей абонентского доступа на базе систем радиосвязи и вещания.

оборудования радиосвязи и вещания.

ПК 2.1 Выполнять монтаж и первичную инсталляцию компьютерных сетей.

ПК 2.2 Инсталлировать и настраивать компьютерные платформы для организации услуг связи.

ПК 2.3 Производить администрирование сетевого оборудования.

ПК 2.4 Выполнять монтаж и производить настройку сетей проводного и беспроводного абонентского доступа.

ПК 2.5 Работать с сетевыми протоколами.

ПК 2.6 Обеспечивать работоспособность оборудования мультисервисных сетей.

ПК 3.1 Использовать программно-аппаратные средства защиты информации в системах радиосвязи и вещания.

ПК 3.2 Применять системы анализа защищенности для обнаружения уязвимостей в сетевой инфраструктуре, давать рекомендации по их устранению.

ПК 3.3 Обеспечивать безопасное администрирование сетей вещания.

#### **1.4. Рекомендуемое количество часов на освоение программы дисциплины:**

максимальной учебной нагрузки обучающегося **72 часа**, в том числе:

обязательной аудиторной учебной нагрузки обучающегося **48 часов**,

из которых 24 часа отводится на практические (лабораторные) занятия;

самостоятельной работы обучающегося **24 часа** (всего),

в том числе консультаций **4 часа**.

# **2. СТРУКТУРА И СОДЕРЖАНИЕ УЧЕБНОЙ ДИСЦИПЛИНЫ**

# **2.1. Объем учебной дисциплины и виды учебной работы**

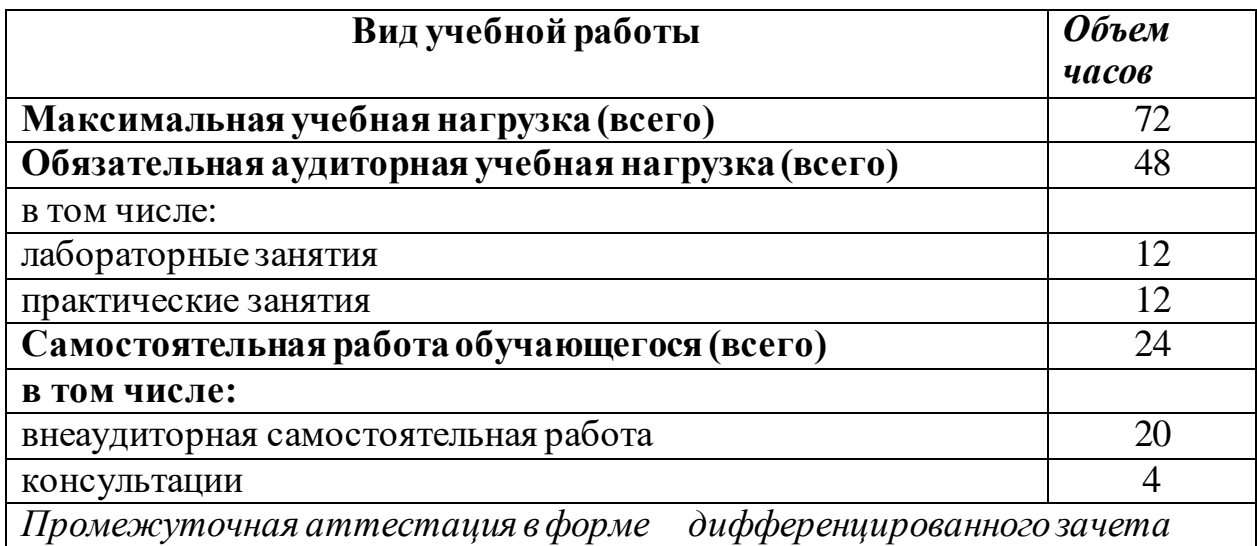

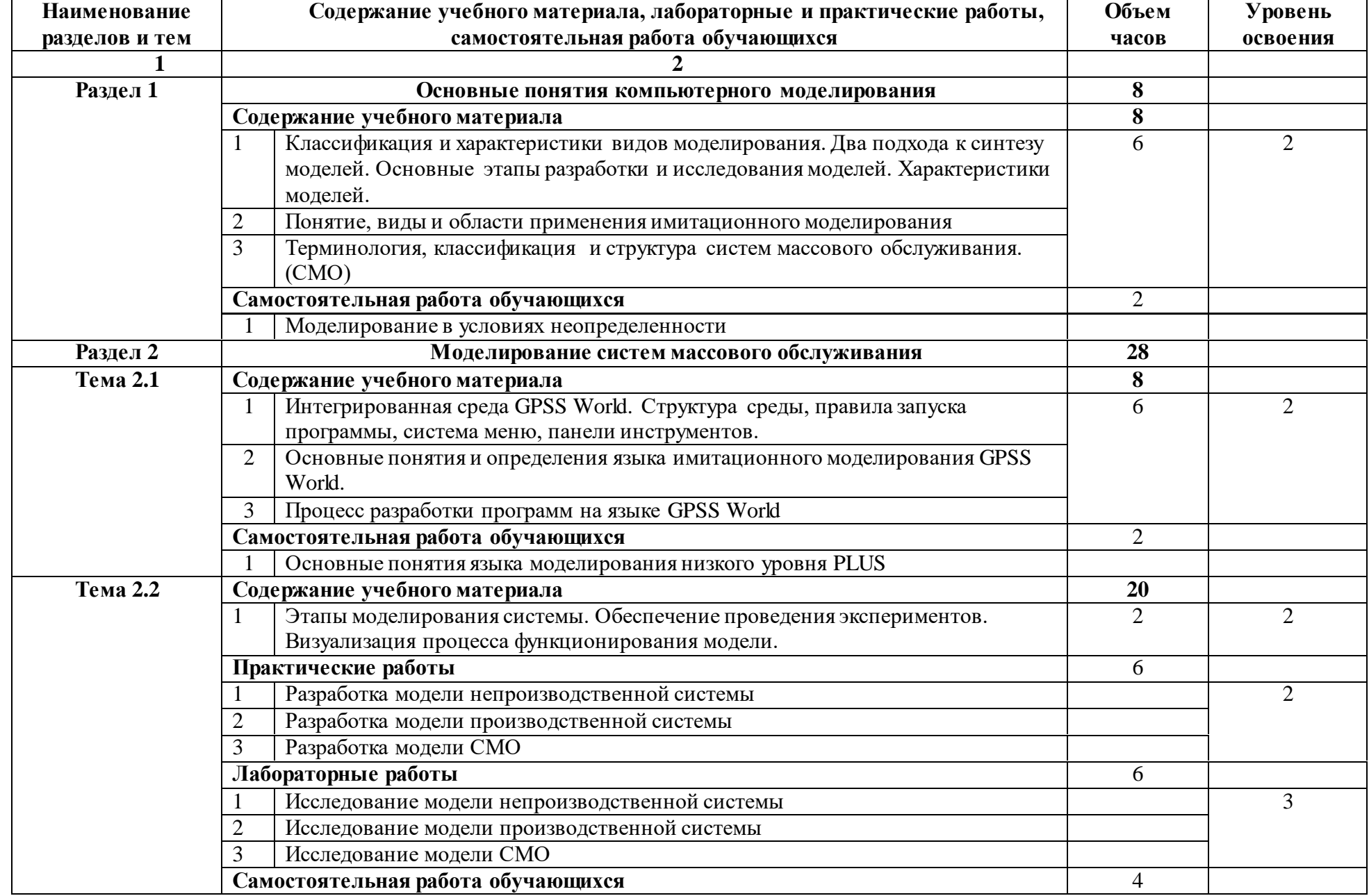

# **2.2. Тематический план и содержание учебной дисциплины ЕН.02 Компьютерное моделирование**

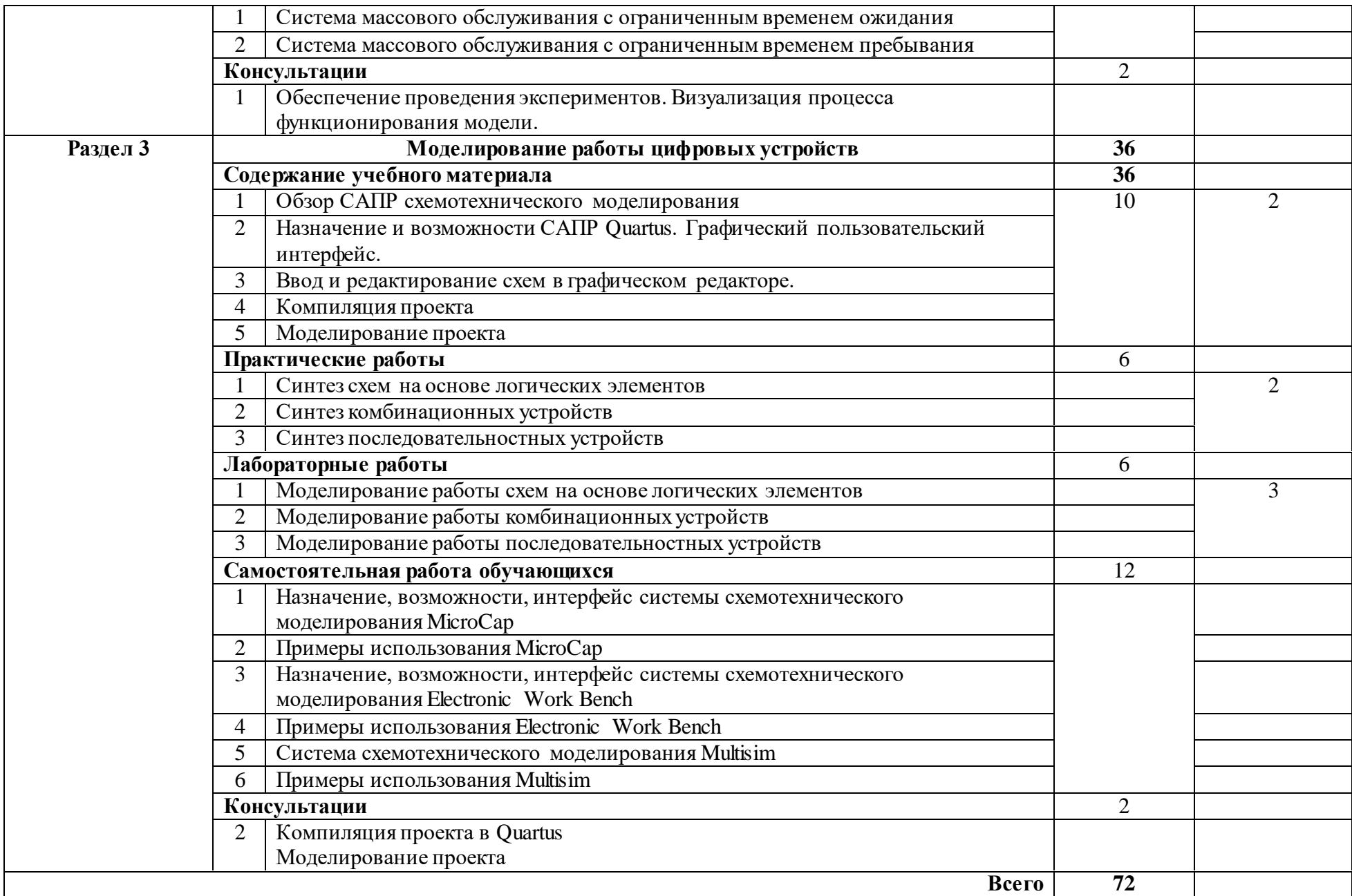

## **3. УСЛОВИЯ РЕАЛИЗАЦИИ ДИСЦИПЛИНЫ**

#### **3.1. Требования к минимальному материально-техническому обеспечению**

Реализация программы дисциплины требует наличия учебного кабинета «Компьютерного моделирования».

Оборудование учебного кабинета:

– компьютеры;

– интерактивная доска;

- проектор;
- акустическая система.

Технические средства обучения:

– компьютерная среда схемотехнического моделирования;

– программа имитационного моделирования;

– система компьютерного тестирования.

Оборудование лаборатории и рабочих мест лаборатории:

– компьютерный класс с соответствующим программным обеспечением.

### **3.2. Информационное обеспечение обучения**

#### **Перечень рекомендуемых учебных изданий, Интернет-ресурсов, дополнительной литературы**

#### **Основные источники:**

1. Гусева Е.Н. «Имитационное моделирование экономических процессов в среде *Arena*»: учебно-методическое пособие. – М.: издательство ФЛИНТА, 2017 г.– 132 с.

2. Дьяконов В. «MATLAB 6/6.1/6.5 + Simulink 4/5. Основы применения. Полное руководство пользователя». М.: Солон-Пресс, 2018г.– 198 с.

3. Дьяконов В., Круглов В. «MATLAB. Анализ, идентификация и моделирование систем». Специальный справочник. – СПб.: Питер. 2017.

4. Комолов Д.А., Мяльк Р.А., Зобенко А.А. «Системы автоматизированного проектирования фирмы Altera MAX+plus II и Quartus II». – М.: Издательство: РадиоСофт, 2017г. – 361с.

5. Кудрявцев Е.М. «GPSS World. Основы имитационного моделирования различных систем». – М.: DMK Press, 2016. – 320 с.

6. Овечкин Г.В. Компьютерное моделирование [Текст]: учеб. для студентов учреждений среднего проф. образования / Г. В. Овечкин, П. В. Овечкин. - 2-е изд., стер. - Москва: Академия, 2017. - 224 с. - (Профессиональное образование. Информатика и вычислительная техника).

7. Петлина, Е. М. Компьютерное моделирование [Электронный ресурс] : учебное пособие для СПО / Е. М. Петлина. — Электрон. текстовые данные. — Саратов : Профобразование, 2019. — 131 c. — 978-5-4488-0250-8. — Режим доступа: http://www.iprbookshop.ru/83270.html

8. Советов Б.Я., Яковлев С.А. Моделирование систем: Практикум. – М.: Высшая школа, 2017. – 224 с.

9. Советов Б.Я., Яковлев С.А. «Моделирование систем»: Учебник для вузов. – М.: Высшая школа, 2017. – 320 с.

10. Стешенко В.Б. «ПЛИС фирмы ALTERA: элементная база, система проектирования и языки описания аппаратуры». – М.: Издательство: Додэка-XXI, 2017г. – 576с.

## **Дополнительные источники:**

1. Армстронг Дж. Р. Моделирование цифровых систем. – М.: Мир, 2016. – 174 с.

2. Бусленко Н.П. Моделирование сложных систем. – М.: Наука, 2016. – 400 с.

3. Киндлер Е. Языки моделирования. – М.: Энергия, 2016. – 288 с.

4. Математическое моделирование: Методы, описания и исследования сложных систем / Под ред. А.А. Самарского. – М.: Наука, 2016. – 128 с.

5. Никонов, О. И. Математическое моделирование и методы принятия решений: учебное пособие для СПО / О. И. Никонов, С. В. Кругликов, М. А. Медведева; под редакцией А. А. Астафьева. — 2-е изд. — Саратов, Екатеринбург: Профобразование, Уральский федеральный университет, 2019. — 99 c. — Текст: электронный // Электронно-библиотечная система IPR BOOKS : [сайт]. — URL: http://www.iprbookshop.ru/87825.html— Режим доступа: для авторизир. Пользователей.

6. Шрайбер Т.Дж. Моделирование на GPSS. – М.: Машиностроение, 2017. – 592 с.

## **Интернет- ресурсы:**

- 1. <http://window.edu.ru/window> Образование в области техники и технологий
- 2. http://www.agtu.ru/e proekt Информационно-методический центр
- 3. http://www.razym.ru/index. Электронная библиотека "Razym.ru"
- 4. [http://www.electronicsworkbench.com](http://www.electronicsworkbench.com/) Моделирование электронных схем
- 5. [http://www.gpss.ru](http://www.gpss.ru/) Среда моделирования «GPSS Word».

## **4. КОНТРОЛЬ И ОЦЕНКА РЕЗУЛЬТАТОВ ОСВОЕНИЯ ДИСЦИПЛИНЫ**

**Контроль и оценка** результатов освоения учебной дисциплины осуществляется преподавателем в процессе проведения контрольных работ, практических занятий, лабораторных работ, тестирования, а также выполнения обучающимися индивидуальных заданий, проектов, исследований.

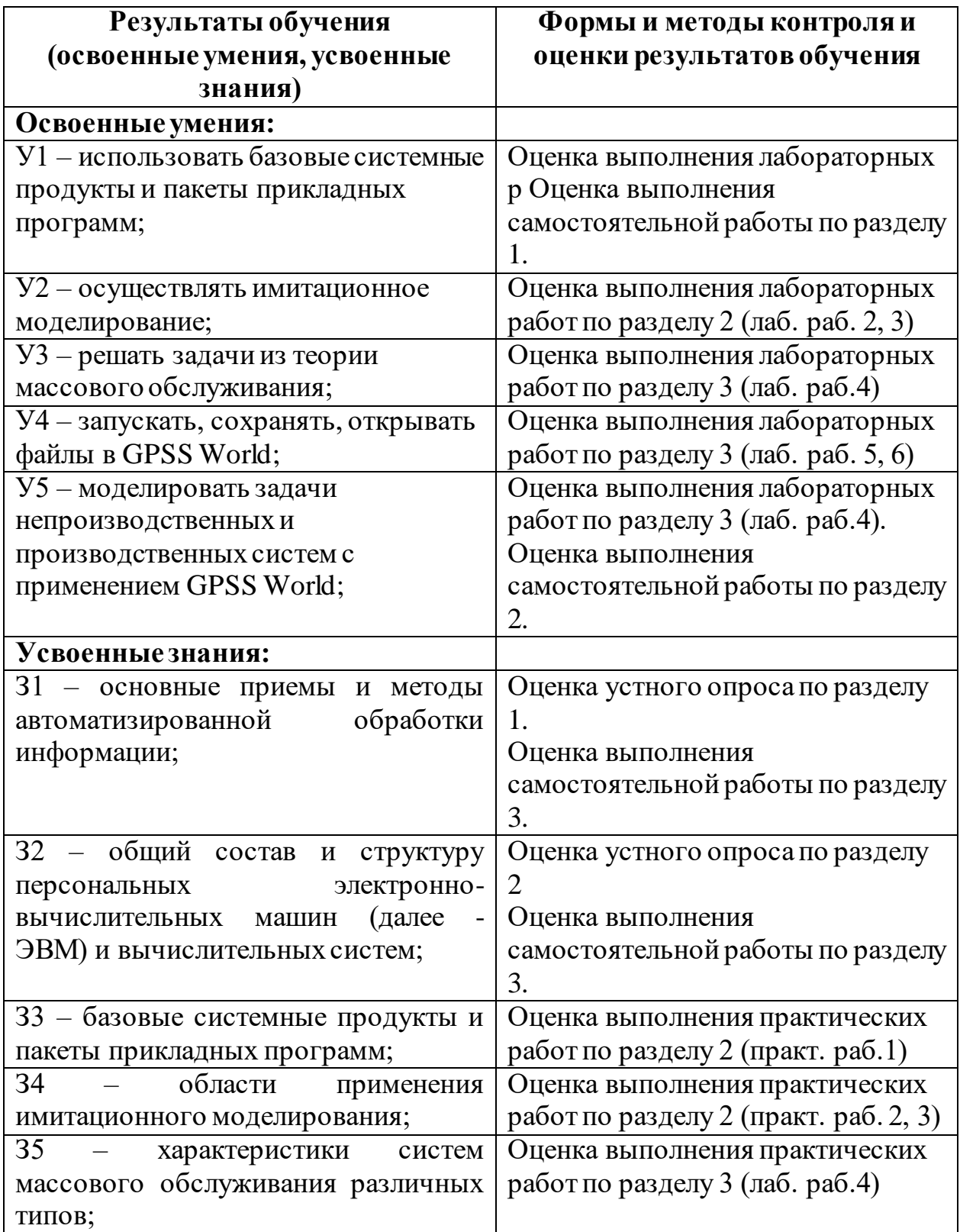

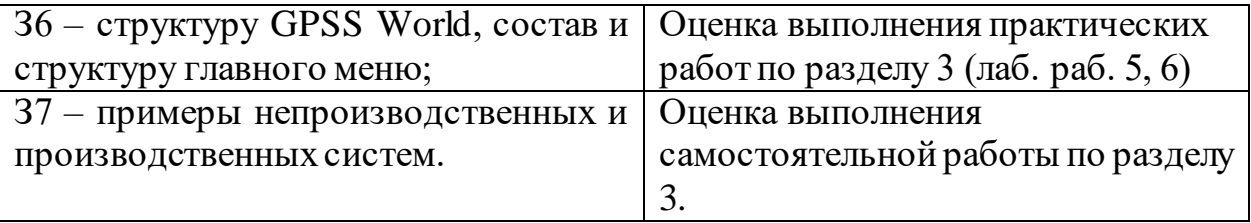